证券代码:300343 证券简称:联创互联 公告编号:2019-013

## 山东联创互联网传媒股份有限公司

## 关于召开 2019 年第一次临时股东大会通知的公告

# 本公司及董事会全体成员保证信息披露内容的真实、准确和完整,没有虚假 记载、误导性陈述或重大遗漏。

山东联创互联网传媒股份有限公司(以下简称"公司")第三届董事会第四十 二次会议决议定于 2019 年 2 月 28 在淄博公司三楼会议室召开 2019 年第一次临时 股东大会,会议有关事项如下:

#### 一、召开会议基本情况

1、本次股东大会为公司 2019 年第一次临时股东大会。

2、本次股东大会召集人为公司董事会,公司于 2019 年 2 月 12 日召开第三届 董事会第四十二次会议,审议通过了《关于召开 2019 年第一次临时股东大会的议 案》。

3、本次股东大会召开符合《公司法》、《上市公司股东大会规则》等法律、规 范性文件以及《公司章程》的相关规定。

4、会议时间:

(1)现场会议召开时间:2019 年 2 月 28 日,下午 14:30 开始;

(2)网络投票时间:通过深圳证券交易所系统进行网络投票的具体时间为: 2019 年 2 月 28 日上午 9:30-11:30,下午 13:00-15:00;通过深圳证券交易所互联 网投票的具体时间为:2019 年 2 月 27 日 15:00 至 2019 年 2 月 28 日 15:00 期间的 任意时间(具体投票操作流程见本通知附件一)。

5、召开方式:现场投票表决与网络投票相结合的方式,本次股东大会将通过 深交所交易系统和互联网投票系统向全体股东提供网络形式的投票平台,股东可 以在网络投票时间内通过上述系统行使表决权。

公司股东只能选择上述投票方式中的一种表决方式。同一表决权出现重复投 票的以第一次有效投票结果为准。

6、会议的股权登记日:2019 年 2 月 22 日(星期五)

7、会议出席对象:

(1)在股权登记日持有公司股份的普通股股东(含表决权恢复的优先股股东) 或其代理人。

截止 2019 年 2 月 22 日下午收市时,在中国证券登记结算有限责任公司深圳 分公司登记在册的公司全体普通股股东(含表决权恢复的优先股股东)均有权出 席股东大会,并可以以书面形式委托代理人出席会议和参加表决,该股东代理人 不必是本公司股东。

(2)公司董事、监事、高级管理人员;

(3)公司聘请的见证律师;

8、会议地点:淄博市公司三楼会议室(张店区东部化工区昌国东路 219 号)

#### 二、会议审议事项:

以下为董事会提交本次股东大会审议表决的议案:

1、《关于修改公司章程的议案》

2、《关于补选独立董事的议案》

以上议案已经过公司第三届董事会第四十二次会议审议通过,相关内容详见 于同日刊登在中国证监会指定的创业板信息披露网站的相关公告。

#### 三、提案编码

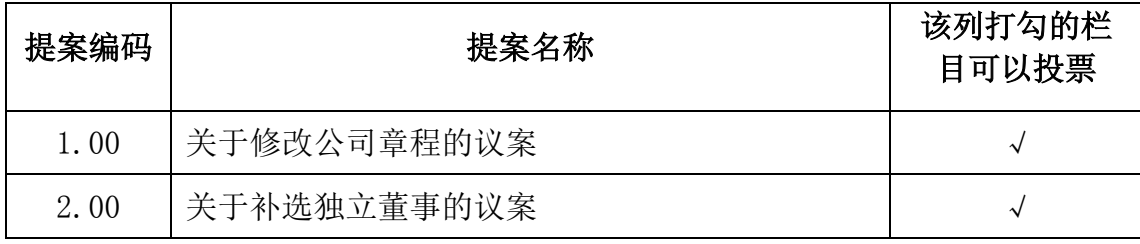

## 四、会议登记办法

1、登记方式

(1)法人股东应持《证券账户卡》、《企业法人营业执照》(复印件)、《法 定代表人身份证明书》或《授权委托书》及出席人的《居民身份证》办理登记手

续;

(2)自然人股东须持本人《居民身份证》、《证券账户卡》;授权代理人持 《居民身份证》、《授权委托书》、委托人《证券账户卡》办理登记手续;

(3)异地股东可采用信函或传真的方式登记,信函或传真以抵达本公司的时 间为准。

2、登记时间:2019年2月24日上午8 :00至11: 30,下午14:00至17:00。

3、登记地点:联创互联公司 证券部

4、联系地址:山东省淄博市张店区东部化工区昌国东路219号 山东联创互联 网传媒股份有限公司;邮编:255000。

电话:0533-6286018。

#### 五、参加网络投票的具体操作流程

在本次股东大会上,股东可以通过深交所交易系统和互联网投票系统(网址: http://wltp.cninfo.com.cn)参加投票,网络投票的具体操作流程见附件一。

#### 六、其他事项

1、联系方式:

联系人: 胡安智 李慧敏

电 话/传真:0533-6286018

邮箱:lczq@lecron.cn

2、本次会议会期暂定为半天,与会股东或委托代理人的费用自理。

#### 七、备查文件

1、《第三届董事会第四十二次会议决议》;

2、深交所要求的其他文件。

特此公告。

山东联创互联网传媒股份有限公司董事会

2019年2月13日

#### 附件一、参加网络投票的具体操作流程

#### 一、通过深交所交易系统投票的程序

1、普通股的投票代码与投票简称:投票代码:365343;投票简称:"联创投 票"。

2、议案设置及意见表决:

(1)议案设置

#### 表1 股东大会议案对应"议案编码"一览表

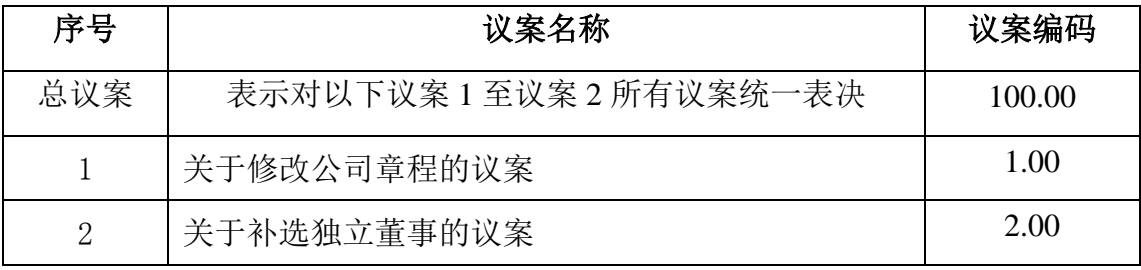

股东大会对上述多项议案设置总议案,对应的议案编码为 100。对于每个议案, 1.00 代表议案 1 的议案编码,2.00 代表议案 2 的议案编码,依此类推。

(2)填报表决意见或选举票数。对于非累计投票议案,填报表决意见,同意、 反对、弃权;

(3)对同一议案的投票以第一次有效投票为准。

3、深交所交易系统投票时间

投票时间: 2019年 2 月 28 日的交易时间, 即 9:30-11:30 和 13:00-15:00。 股东可以登录证券公司交易客户端通过交易系统投票。

#### 二、通过深交所互联网投票系统的投票程序

(1)互联网投票系统开始投票的时间为 2019 年 2 月 27 日(现场股东大会召 开前一日)下午 3:00,结束时间为 2019 年 2 月 28 日(现场股东大会结束当日) 下午 3:00。

(2)股东通过互联网投票系统进行网络投票,需按照《深圳证券交易所投资 者网络服务身份认证业务指引(2016年修订)》的规定办理身份认证,取得"深交 所数字证书"或"深交所投资者服务密码"。具体的身份认证流程可登录互联网投 票系统 http://wltp.cninfo.com.cn 规则指引栏目查阅。

(3)股东根据获取的服务密码或数字证书,可登录 http://wltp.cninfo.com.cn 在 规定时间内通过深交所互联网投票系统进行投票。

附件二、

山东联创互联网传媒股份有限公司

## 2019 年第一次临时股东大会授权委托书

兹全权委托 先生/女士代表本人(本公司)出席山东联创互联 网传媒股份有限公司 2019 年第一次临时股东大会,并代表本人(本公司)行使表 决权。本人/本公司对本次股东大会议案的表决意见如下:

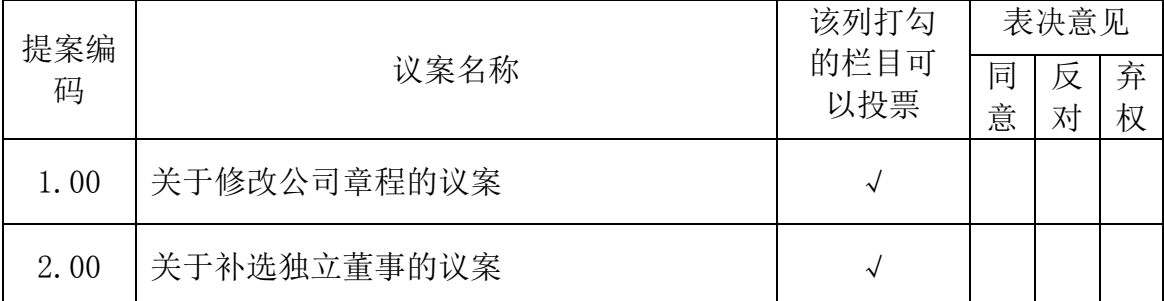

特别说明事项:委托人对受托人的指示,以在"同意"、"反对"、"弃权"下面的 方框中打"√"为准,对同一审议事项不得有两项或多项指示。如果委托人对某 一审议事项的表决意见未作具体指示或对同一审议事项有两项或多项指示的,受 托人有权按自己的意思决定对该事项进行投票表决。

1、委托人为法人的必须加盖法人单位公章。

委托人单位名称或姓名(签字盖章):

委托人身份证号码:

委托人证券账户卡号: \_\_\_\_\_\_\_\_\_\_\_\_\_\_\_\_\_\_\_\_\_

委托人持股数量:

受托人(签字): \_\_\_\_\_\_\_\_\_\_\_\_\_\_\_\_\_

受托人身份证号码: \_\_\_\_\_\_\_\_\_

委托日期: \_\_\_\_\_\_\_\_\_\_\_\_\_\_\_\_\_ 有效期限\_\_\_\_\_\_\_\_\_\_\_\_\_\_\_\_\_\_

签署日期: 年 月 日

附注:

1、本授权委托的有效期:自本授权委托书签署之日至本次股东大会结束;

2、单位委托须加盖单位公章;

3、授权委托书复印或按以上格式自制均有效。

## 山东联创互联网传媒股份有限公司

## 股东参会登记表

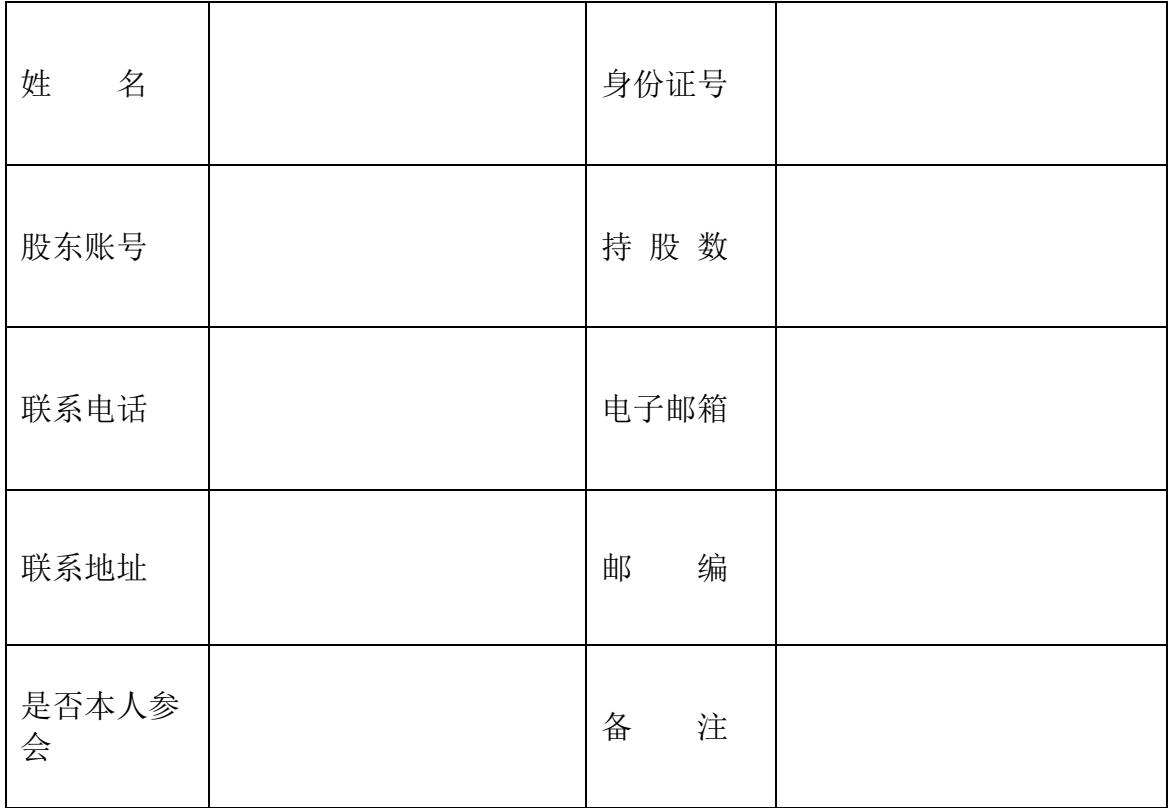

年 月 日